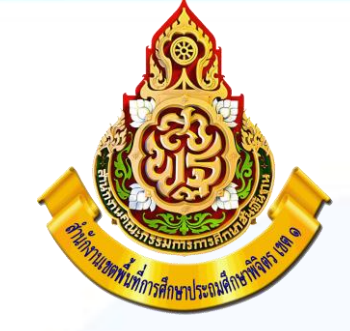

# คู่มือการรายงาน มาตรฐานสำนักงานเขตพื้นที่การศึกษา

## กลุ่มอำนวยการ

## สำนักงานเขตพื้นที่การศึกษาประถมศึกษาพิจิตร เขต 1

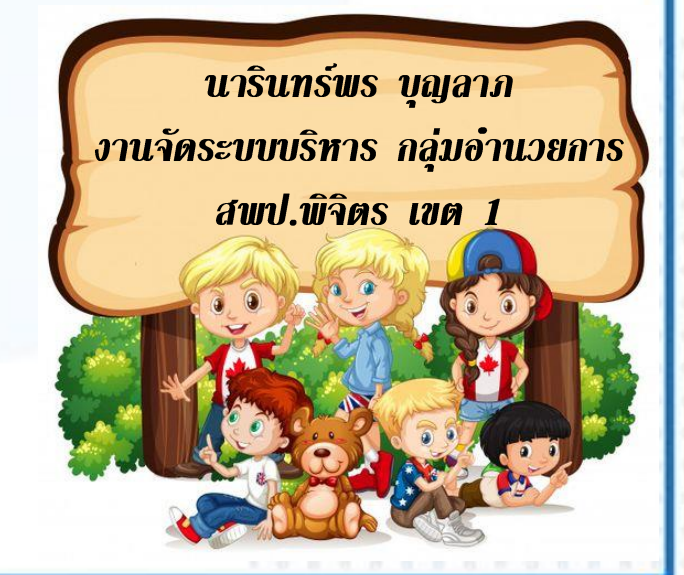

## ก่อนที่ทุกท่านจะเข้ารายงานขอให้ศึกษาข้อมูล

- **1. ค ำอธิบำยโดยตรงเฉพำะมำตรฐำนเขตพื้นที่กำรศึกษำ จำกเว็บไซต์ https://www.youtube.com/watch?v=uzcjvFI-mUg&list=PL-[ZL95peyLMOAS4THCau1tyzuVuzdDce-&index=44](https://www.youtube.com/watch?v=uzcjvFI-mUg&list=PL-ZL95peyLMOAS4THCau1tyzuVuzdDce-&index=44)**
- 2. การนำเข้าข้อมูลหากมีผู้รับผิดชอบหลายคนในตัวชี้วัดเดียวกัน ให้รวมข้อมูลก่อนนำเข้า เพราะหากนำเข้าหลายๆ ครั้งไฟล์ที่นำเข้าก่อนจะหายไป จะเหลือไฟล์ที่นำเข้าสุดท้าย
- **3. ส่วนค ำอธิบำยตัวชี้วัดต่ำงๆ ของมำตรฐำนเขต ได้ส่งลิ้งให้ในไลน์ "บุคลำกร สพป.พิจิตร เขต 1"**
- **4. ระบบเปิดรอบที่ 1 ตั้งแต่วันที่ 7 เมษำยน 2563 - 1 มิถุนำยน 2563**
- **5. ระบบเปิดรอบที่ 2 เปิดระบบระหว่ำง วันที่ 3 มิถุนำยน 2563 – 15 กันยำยน 2563**
- **6. เพื่อกันควำมผิดพลำดก่อนปิดระบบ ขอให้ท่ำนที่เป็นผู้รับผิดชอบไฟล์ตัวชี้วัด เข้ำดูว่ำ ข้อมูลของท่ำนยังอยู่ครบหรือไม่ หำกไม่ครบจะได้แก้ไขได้ทันเวลำ**

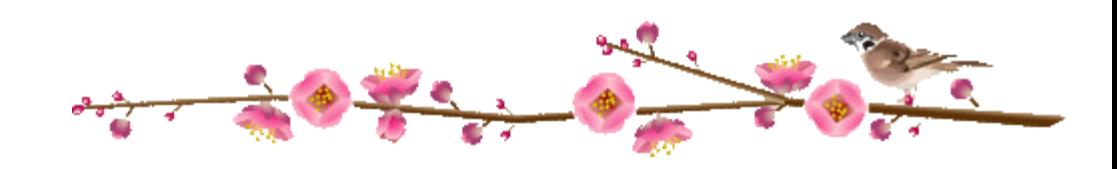

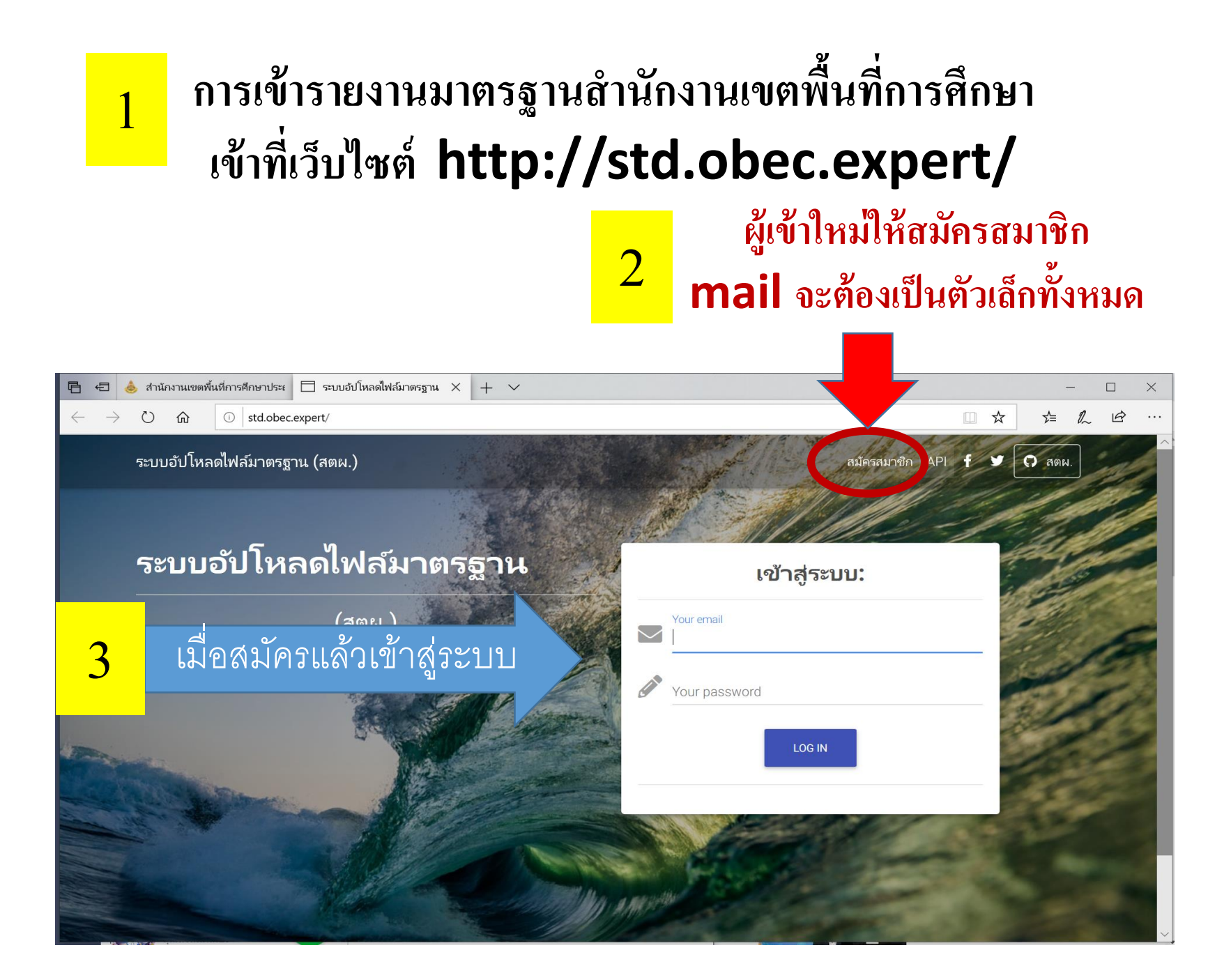

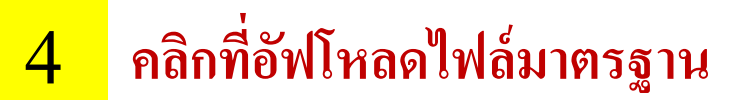

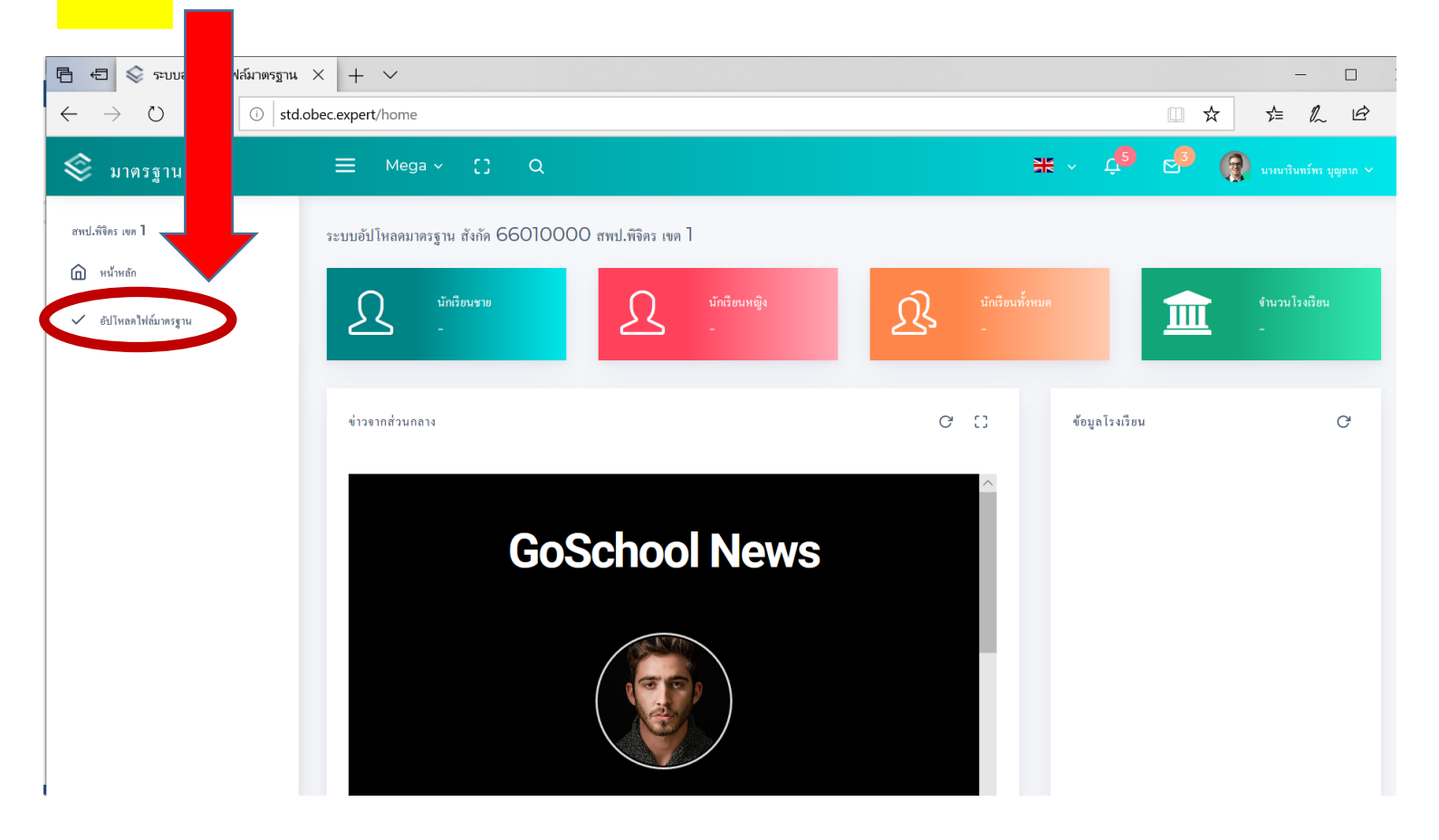

# 5 **หน้าจอจะปรากฏหน้านี้ ให้เลื่อนหน้าจอแถบขวามือลงด้านล่าง**

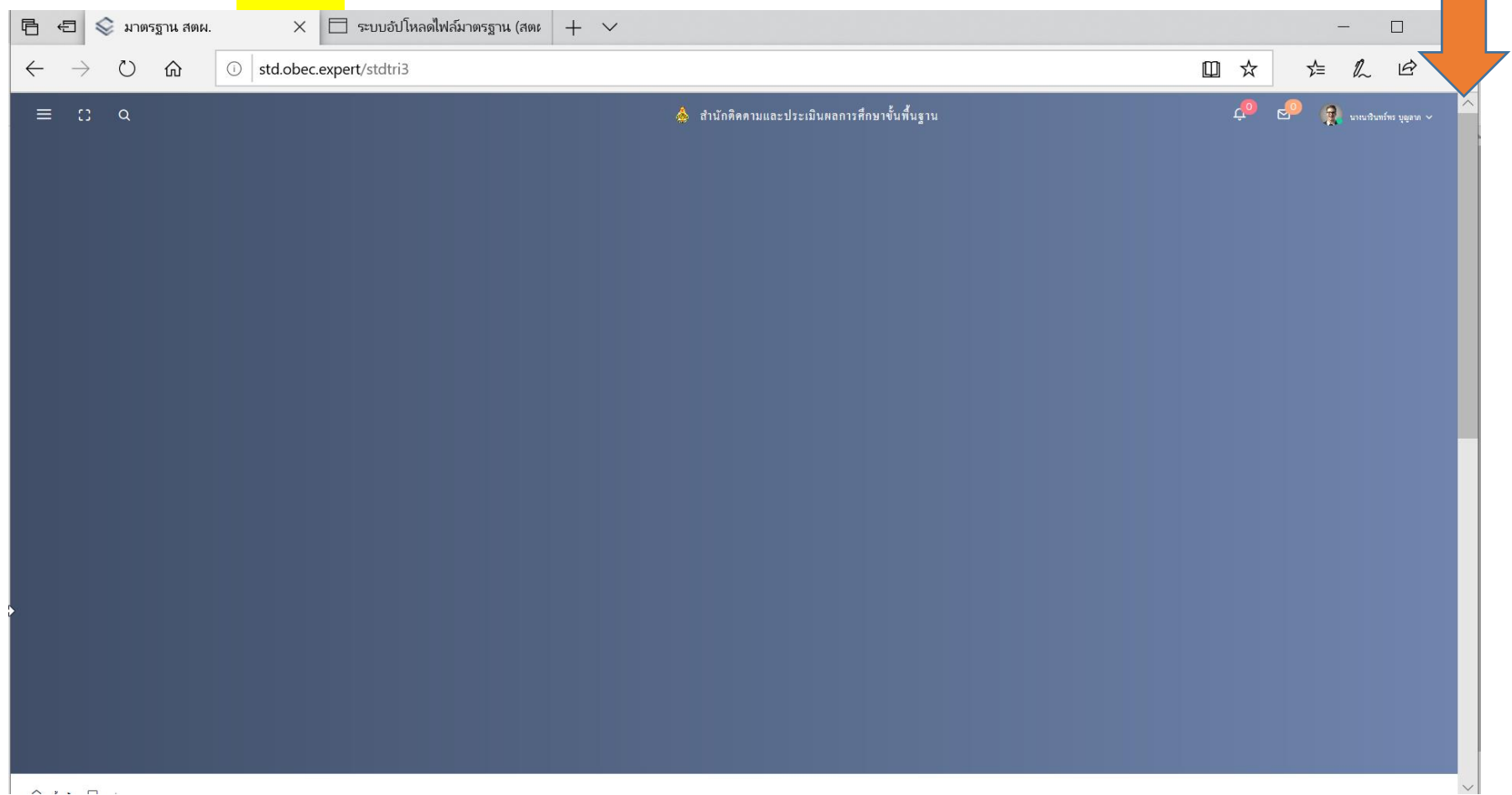

## หน้าจอจะปรากฏหน้านี้

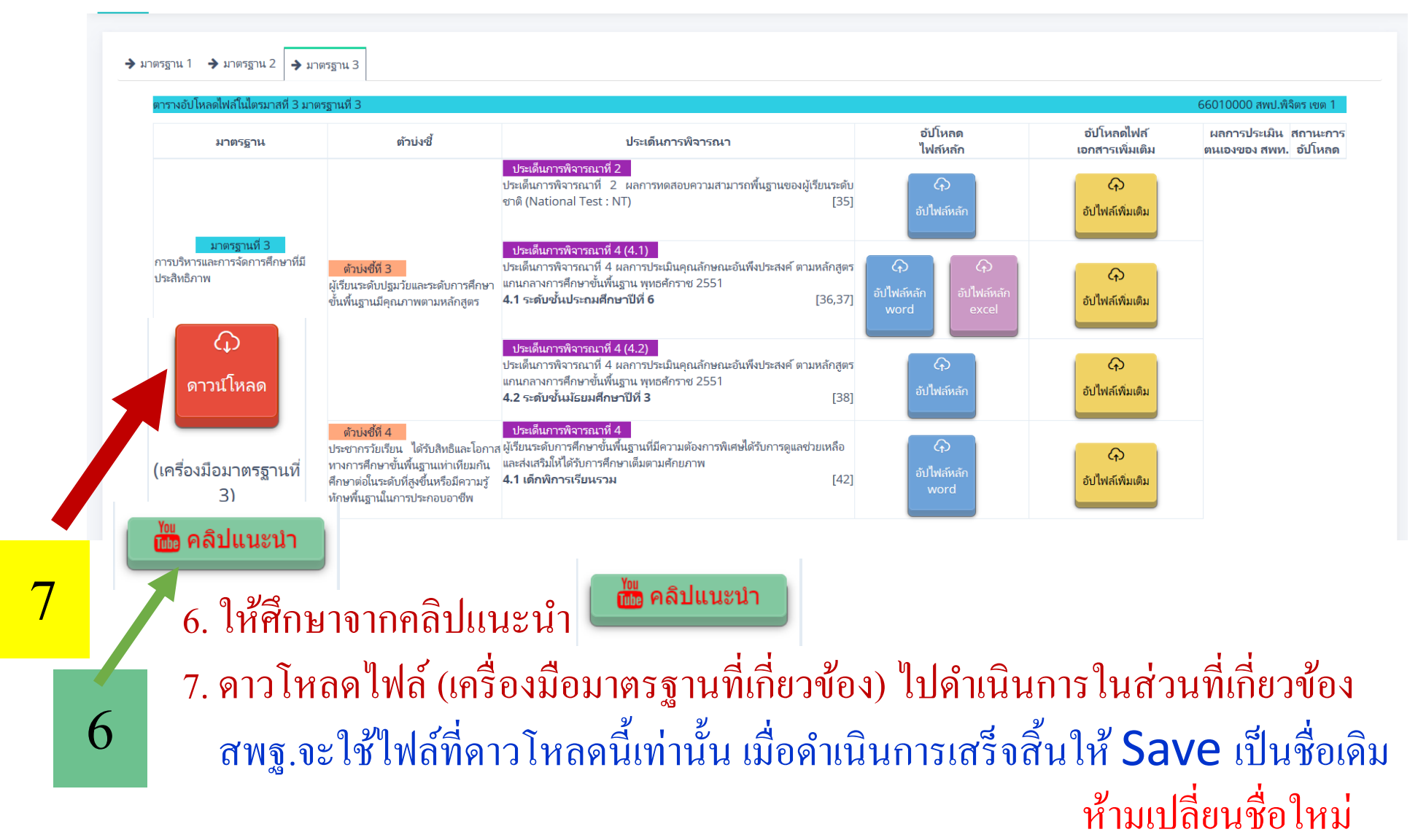

### เมื่อดาวโหลดไฟล์จาก สพฐ.มาดำเนินการเสร็จสิ้น Save เป็นชื่อเดิมแล้ว  $\overline{1}$ ให้เลือกให้ตรงประเด็นการพิจารณา

และอัฟโหลดไฟล์ในกระเป๋า <mark>สิฟ้า สิม่วง และสีเหลือง</mark> ตามที่ สพฐ.ระบุเท่านั้น  $\mathbf{I}$ ่

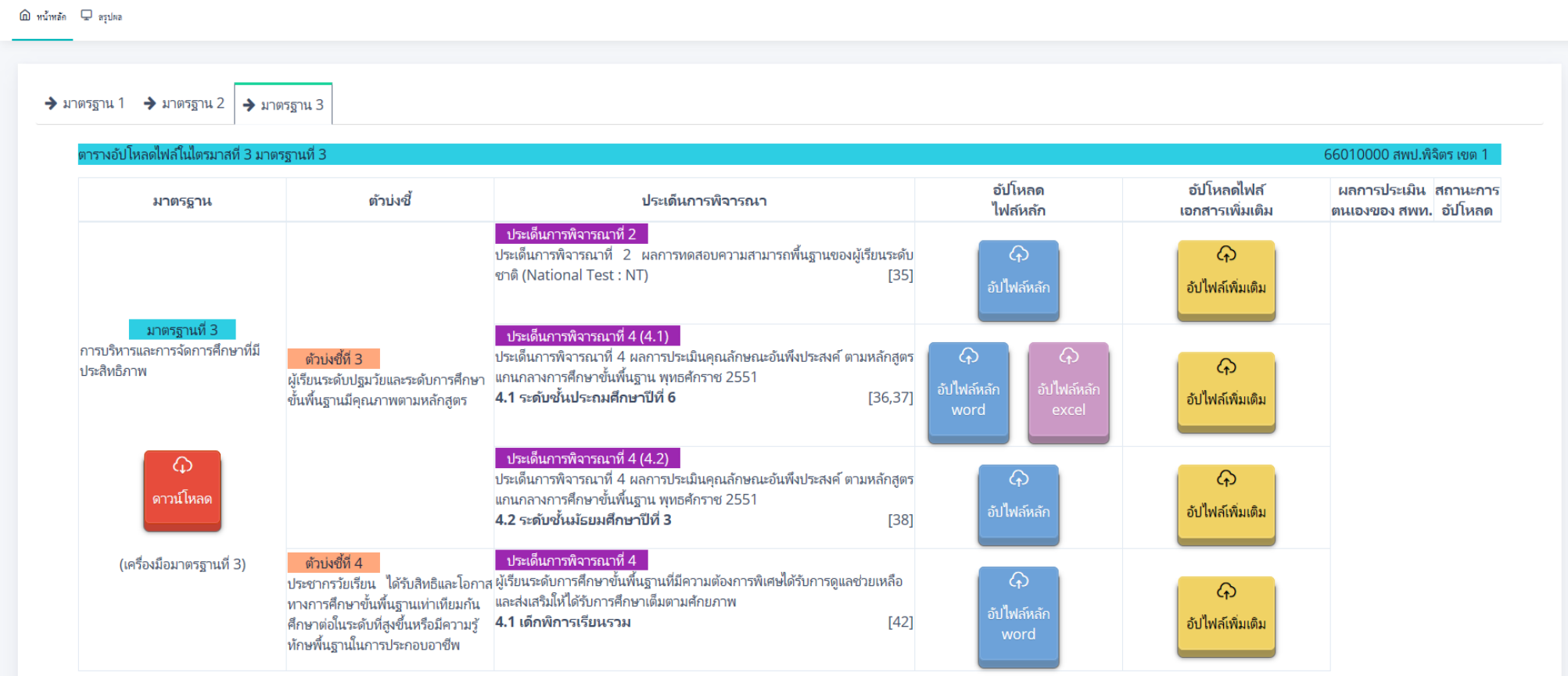

8

**ตัวอย่าง**

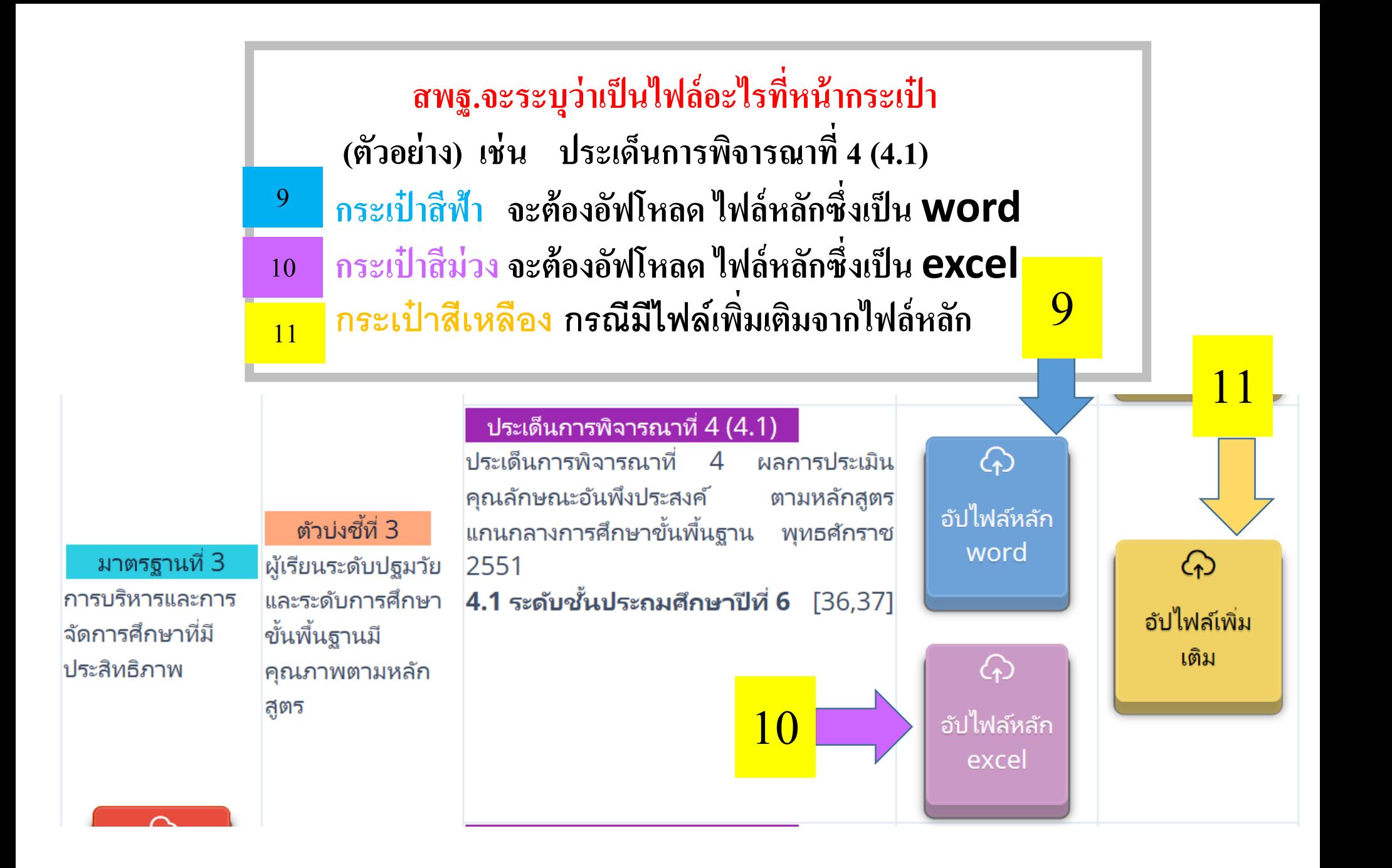

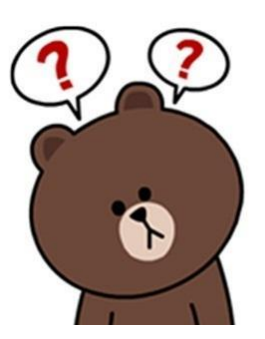

### หากสงสัยสามารถติดต่อสอบถามผู้รับผิดชอบตัวชี้วัด สพฐ. ֦֘<u>֘</u><br>֧֚֝

## รายชื่อผู้รับผิดชอบตัวชี้วัด/ประเด็นการพิจารณา ของสำนักติดตามและประเมินผลการจัดการศึกษาขั้นพื้นฐาน

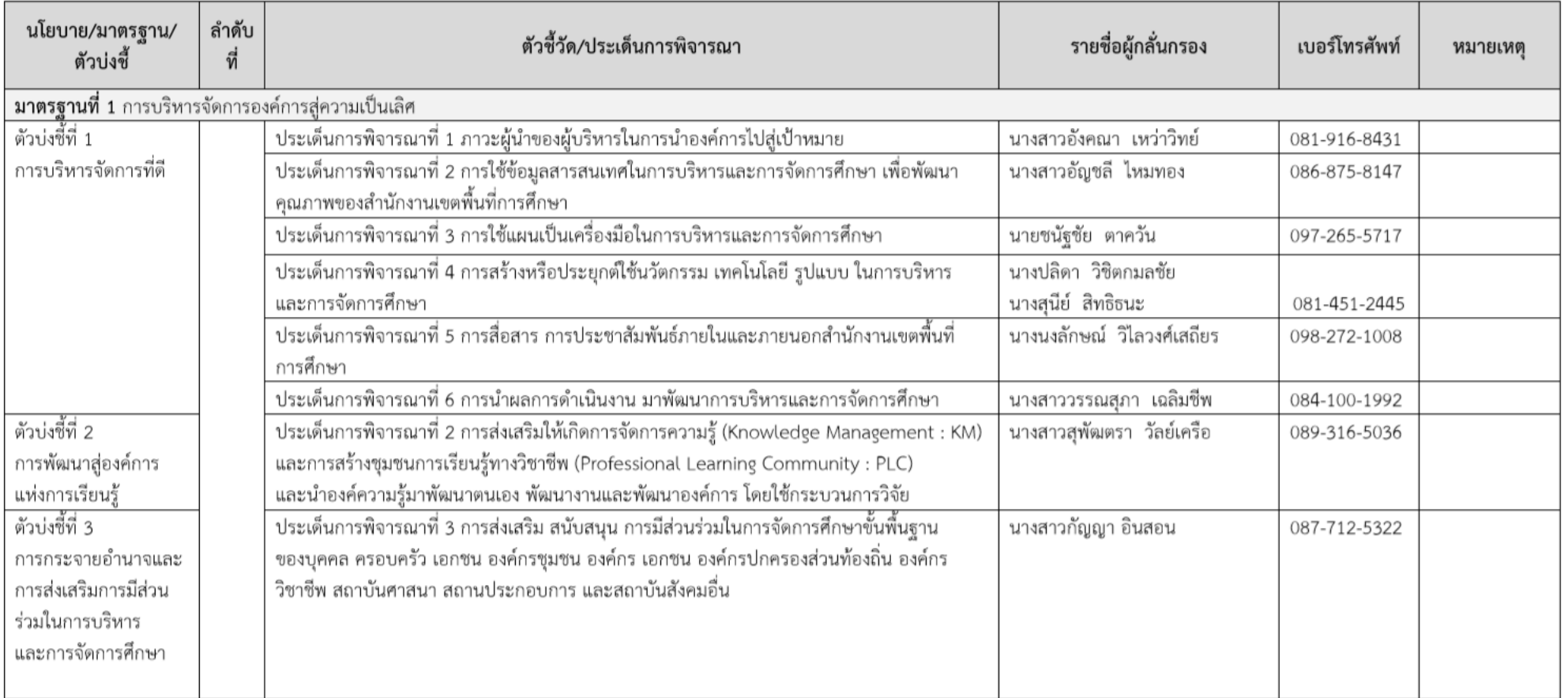

## รายชื่อผู้รับผิดชอบตัวชี้วัด/ประเด็นการพิจารณา ของสำนักติดตามและประเมินผลการจัดการศึกษาขั้นพื้นฐาน

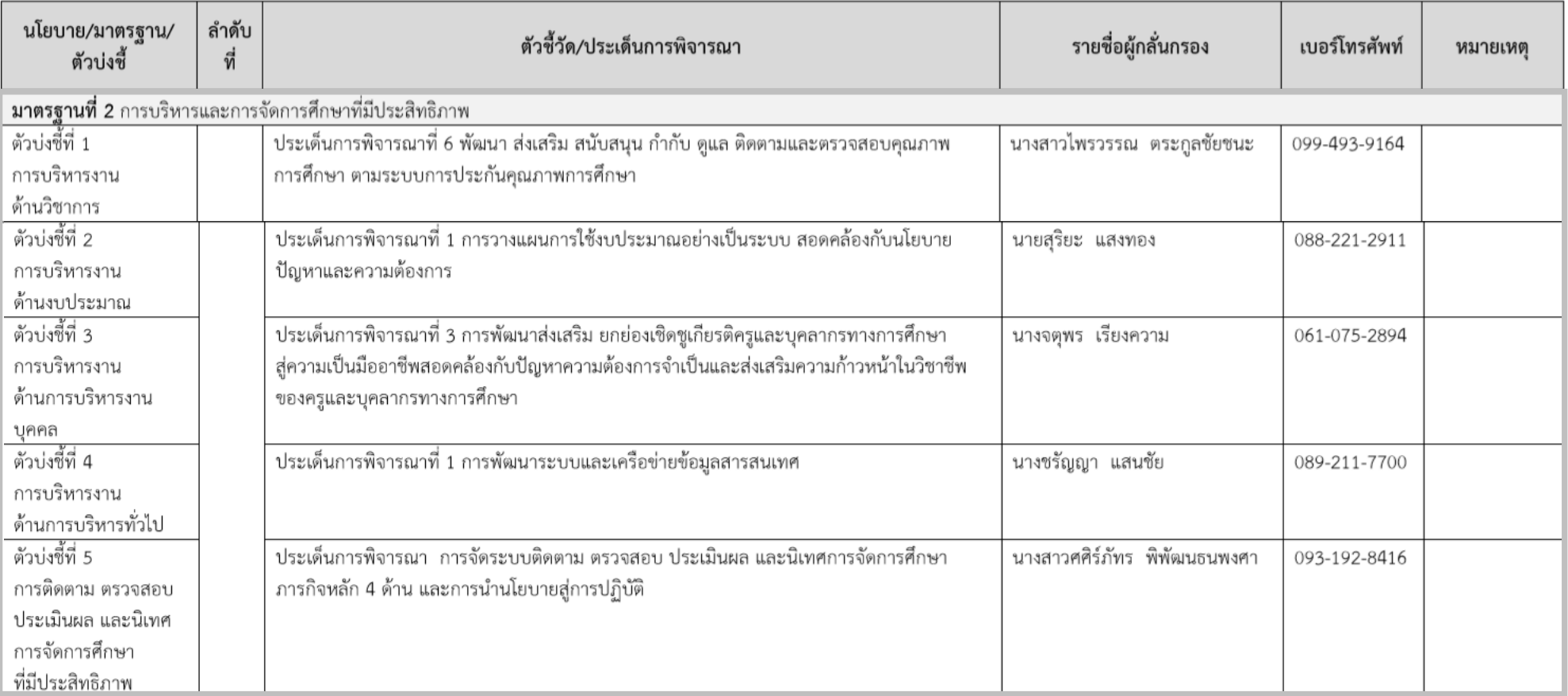

## รายชื่อผู้รับผิดชอบตัวชี้วัด/ประเด็นการพิจารณา ของสำนักติดตามและประเมินผลการจัดการศึกษาขั้นพื้นฐาน

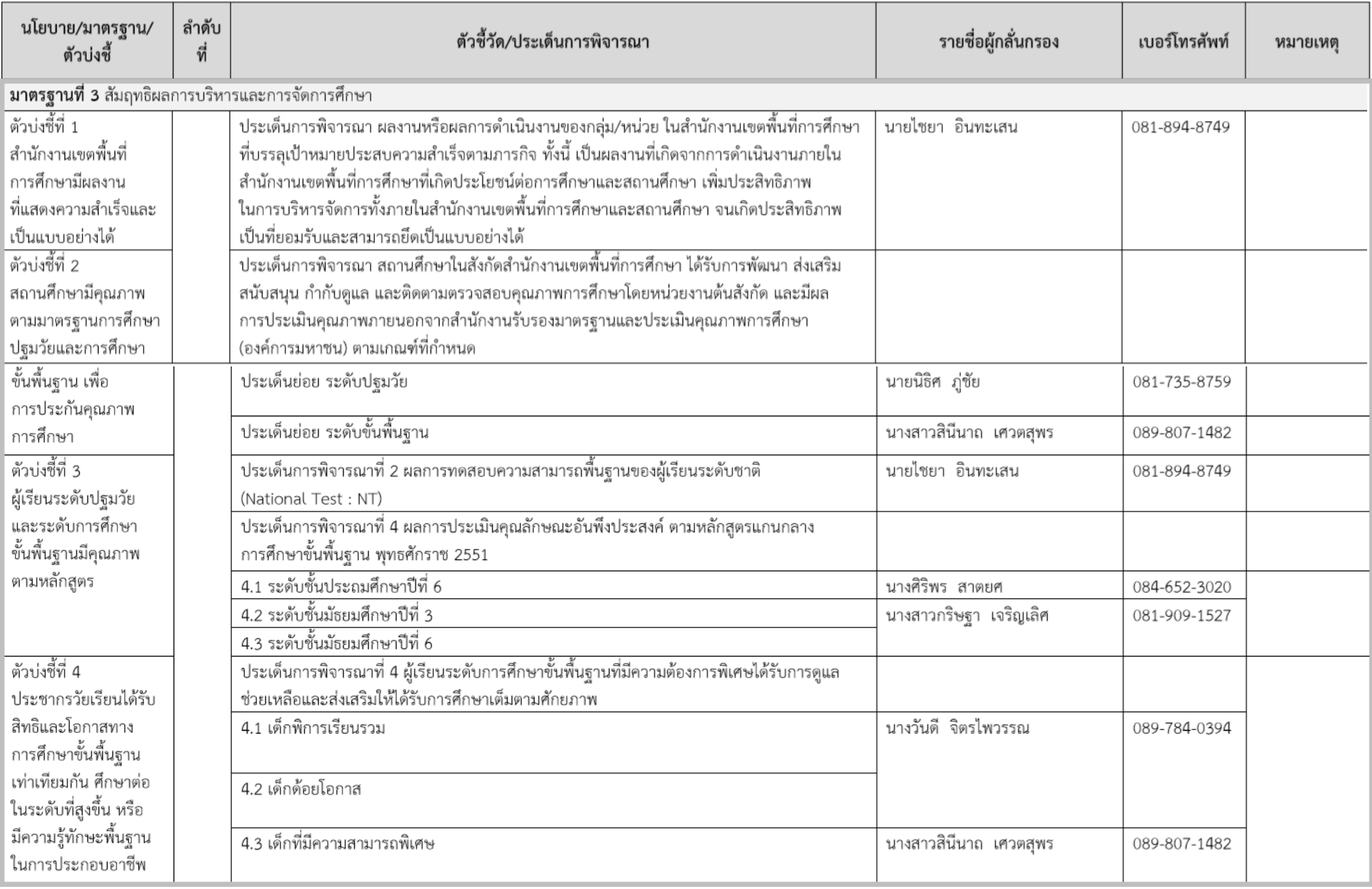

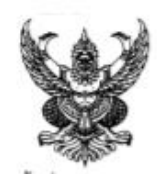

คำสั่งสำนักงานเขตที่นที่การศึกษาประถมศึกษาพิจิตร เขต 1  $99/2563$ เรื่อง แต่งตั้งคณะกรรมการผู้รับผิดขอบตัวซี้วัด/ประเด็นการพิจารณาและผู้กำกับดูแลมาตรฐาน สำนักงานเขตพื้นที่การศึกษา ของสำนักงานเขตพื้นที่การศึกษาประณะศึกษาพิจิตร เขต 1

ด้วย สำนักงานคณะกรรมการการศึกษาขั้นพื้นฐาน โดยสำนักติดตามและประเมินผลการจัด การศึกษาชั้นพื้นฐาน และสำนักต่างๆ ในส่วนกลาง ได้ร่วมกันจัดทำแบบติดตาม ประเมินผล การบริหารและการ จัดการศึกษาขั้นพื้นฐาน ประจำปีงบประมาณ พ.ศ. 2563 เพื่อติดตามประเมินผลการบริหาร และการจัด การศึกษาขั้นพื้นฐานของสำนักงานเขตพื้นที่การศึกษาประถมศึกษา โดยใช้มาตรฐานสำนักงานเขตพื้นที่ การศึกษา พ.ศ. 256¢

เพื่อให้การดำเนินงานรายงานผลการติดตามการบริหารและการจัดการศึกษาขั้นพื้นฐาน ประจำปีงบประมาณ พ.ศ. 2563 ของสำนักงานคณะกรรมการการศึกษาขั้นพื้นฐานเป็นไปด้วยความเรียบร้อย บรรลุวัตถุประสงค์อย่างมีประสิทธิภาพ สำนักงานเขตพื้นที่การศึกษาประถมศึกษาพิจิตร เขต 1 จึงแต่งตั้ง คณะกรรมการผู้รับผิดขอบตัวซี้วัด/ประเด็นการพิจารณาและผู้กำกับดูแลมาตรฐานสำนักงานเขตพื้นที่การศึกษา ของสำนักงานเขตพื้นที่การศึกษาประถมศึกษาพิจิตร เขต 1 ประกอบด้วย

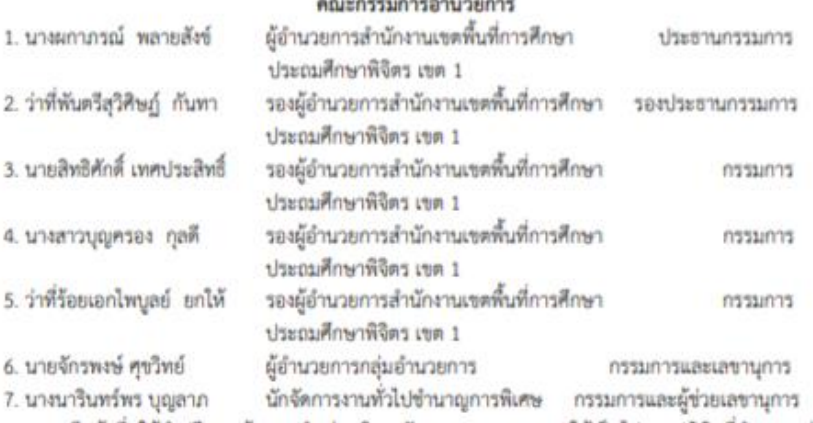

มีหน้าที่ ให้คำปรึกษา ข้อแนะนำ ส่งเสริม สนับสนุนการรายงานผลให้เป็นไปตามปฏิทินที่กำหนดอย่างมี ประสิทธิภาพ

ผู้รับผิดขอบตัวซี้วัด/ประเด็นการพิจารณาและผู้กำกับดูแลมาตรฐานสำนักงานเขตพื้นที่การศึกษา ทองสำนักงานเขตพื้นที่การศึกษาประถมศึกษาพิจิตร เขต 1

มาตรฐานที่ 1 การบริหารจัดการองค์การส่ความเป็นเลิศ

#### ตัวบ่งชี้ที่ 1 การบริหารจัดการที่ดี

#### ประเด็นการพิจารณาที่ 1 ภาวะผู้นำของผู้บริหารในการนำองค์การไปสู่เป้าหมาย ผู้รับผิดขอบตัวขี้วัด

1. นางรจนา เจริญสุข นักวิเคราะห์นโยบายและแผนชำนาญการพิเศษ กลุ่มนโยบายและแผน 2. นางจันจิรา แพทองคำ นักวิชาการศึกษาชำนาญการพิเศษ กลุ่มนโยบายและแผน 3. นางสาววัชรี บุญโสภา นักวิเคราะห์นโยบายและแผนปฏิบัติการ กลุ่มนโยบายและแผน 4. นางสาววิริยา มีไซโย เจ้าพนักงานธุรการปฏิบัติการ กลุ่มนโยบายและแผน 5. นางนารินทร์พร บุญลาภ นักจัดการงานทั่วไปซำนาญการพิเศษ กลุ่มอำนวยการ 6. นายวรัชพงศ์ ทองแจ่มธัญโรจน์ นักจัดการงานทั่วไปปฏิบัติการ กลุ่มอำนวยการ

#### ผู้กำกับดูแลตัวซี้วัด

- 1. ว่าที่พันตรีสุวิศิษฏ์ กันทา 2. นายสิทธิศักดิ์ เทศประสิทธิ์ 3. นายจักรพงษ์ ศฃวิทย์ 4. นายสุเทพ บุญวัฒน์
- รองผู้อำนวยการสำนักงานเขตพื้นที่การศึกษาประถมศึกษาพิจิตร เขต 1 รองผู้อำนวยการสำนักงานเขตพื้นที่การศึกษาประถมศึกษาพิจิตร เขต 1 ผู้อำนวยการกลุ่มอำนวยการ ผู้อำนวยการกลุ่มนโยบายและแผน

ประเด็นการพิจารณาที่ 2 การใช้ข้อมูลสารสนเทศในการบริหารและการจัดการศึกษา เพื่อพัฒนาคุณภาพ ของสำนักงานเขตพื้นที่การศึกษา

#### ผู้รับผิดชอบตัวซี้วัด

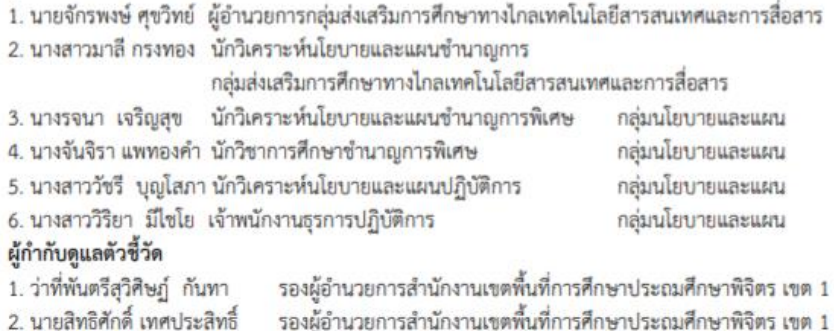

รองผู้อำนวยการสำนักงานเขตพื้นที่การศึกษาประถมศึกษาพิจิตร เขต 1 3. นายจักรพงษ์ ศุขวิทย์ ผู้อำนวยการกลุ่มส่งเสริมการศึกษาทางไกลเทคโนโลยีสารสนเทศและการสื่อสาร ผู้อำนวยการกลุ่มนโยบายและแผน 4. นายสเทพ บญวัฒน์

#### ประเด็นการพิจารณาที่ 3 การใช้แผนเป็นเครื่องมือในการบริหารและการจัดการศึกษา ผ้รับผิดชอบตัวซี้วัด

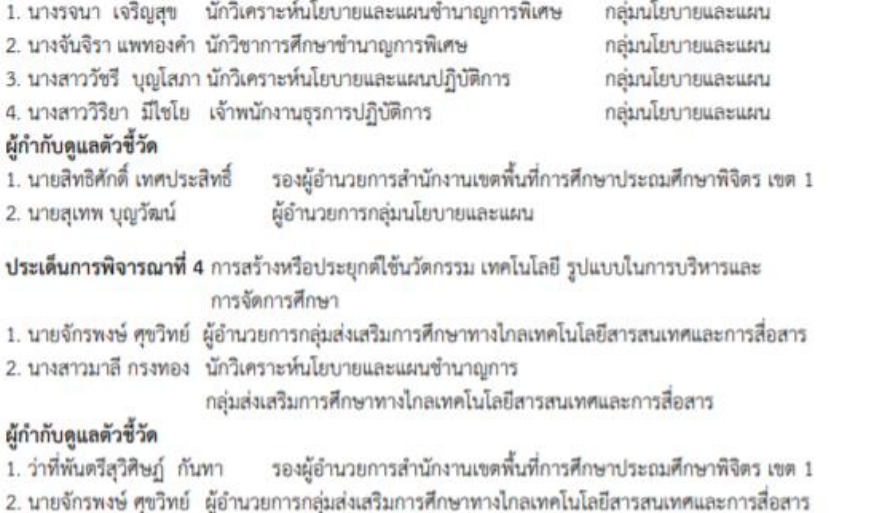

#### ี **ประเด็นการพิจารณาที่ 5** การสื่อสาร การประชาสัมพันธ์ภายในและภายนอกสำนักงานเขตพื้นที่การศึกษา ผู้กำกับดูแลตัวซี้วัด

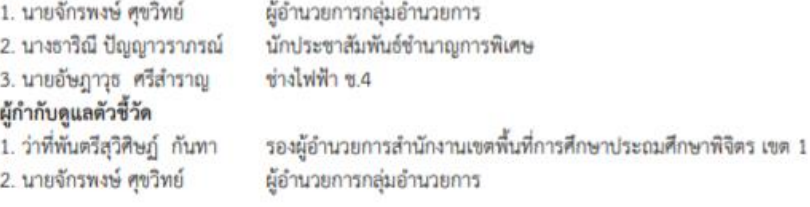

#### ประเด็นการพิจารณาที่ 6 การนำผลการดำเนินงาน มาพัฒนาการบริหารและการจัดการศึกษา ผู้กำกับดูแลตัวซี้วัด

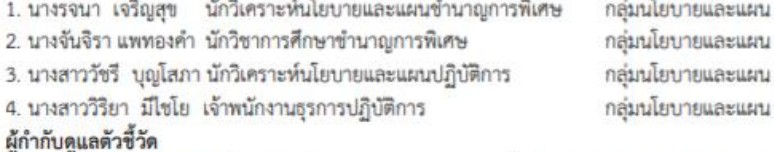

1. นายสิทธิศักดิ์ เทศประสิทธิ์ 2. นายสุเทพ บุญวัฒน์

 $\overline{2}$ 3

4.

ស្ព័

 $\mathbf{1}$ 

 $\overline{2}$ 

 $\overline{2}$ 

ស៊ី

 $\mathbf{1}$ 

 $\Delta$ 

้ รองผู้อำนวยการสำนักงานเขตพื้นที่การศึกษาประถมศึกษาพิจิตร เขต 1 ผู้อำนวยการกลุ่มนโยบายและแผน

#### ด้วบ่งชี้ที่ 2 การพัฒนาส่องค์การแห่งการเรียนรู้

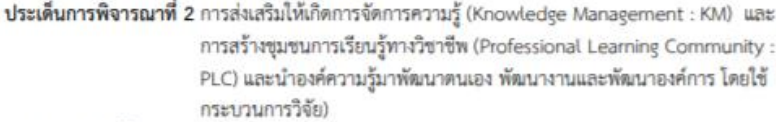

#### ผู้รับผิดชอบตัวซี้วัด

- 1. นายปีติ วิทยการ ผู้อำนวยการกลุ่มนิเทศติดตามและประเมินผล
- 2. นางวนิดา จันทรมณี ศึกษานิเทศก์เชี่ยวชาญ กลุ่มนิเทศติดตามและประเมินผลการจัดการศึกษา
- 3. นายจักรพงษ์ ศุขวิทย์ ผู้อำนวยการกลุ่มส่งเสริมการศึกษาทางไกลเทคโนโลยีสารสนเทศและการสื่อสาร
- 4. นางสาวมาลี กรงทอง นักวิเคราะห์นโยบายและแผนซำนาญการ

กลุ่มส่งเสริมการศึกษาทางไกลเทคโนโลยีสารสนเทศและการสื่อสาร

#### ผู้กำกับดูแลตัวซี้วัด

1. ว่าที่พันตรีสุวิศิษฏ์ กันทา 2. นายสิทธิศักดิ์ เทศประสิทธิ์ 3. นายปีดี วิทยการ 4. นายจักรพงษ์ ศุขวิทย์

รองผู้อำนวยการสำนักงานเขตพื้นที่การศึกษาประถมศึกษาพิจิตร เขต 1 รองผู้อำนวยการสำนักงานเขตพื้นที่การศึกษาประถมศึกษาพิจิตร เขต 1 กลุ่มนิเทศติดตามและประเมินผลการจัดการศึกษา ผู้อำนวยการกลุ่มอำนวยการ

#### ตัวบ่งชี้ที่ 3 การกระจายอำนาจและการส่งเสริมการมีส่วนร่วมในการบริหารและการจัดการศึกษา

ประเด็นการพิจารณาที่ 3 การส่งเสริม สนับสนุน การมีส่วนร่วมในการจัดการศึกษาขั้นพื้นฐาน ของบุคคล ครอบครัว เอกซน องค์กรซุมซน องค์กรเอกซน องค์กรปกครองส่วนท้องถิ่นองค์กร วิชาชีพ สถาบันศาสนา สถานประกอบการและสถาบันสังคมอื่น

### ผู้รับผิดขอบตัวขี้วัด

 $1.$  $\overline{2}$ 

 $1.$ 

 $\overline{2}$ 

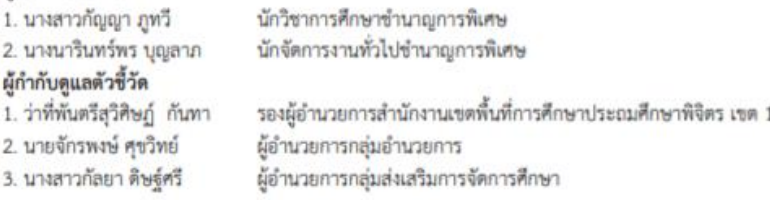

#### มาตรฐานที่ 2 การบริหารและการจัดการศึกษาที่มีประสิทธิภาพ

#### ตัวบ่งชี้ที่ 1 การบริหารงานด้านวิชาการ

ประเด็นการพิจารณาที่ 6 พัฒนา ส่งเสริม สนับสนุน กำกับ ดูแล ติดตามและตรวจสอบคุณภาพการศึกษา

ตามระบบการประกันคุณภาพการศึก

#### ผู้รับผิดชอบตัวซี้วัด

1. นางสาวทองปอน พิรา 2. นายณฐนนท์ เวชพร 3. นายบงกซ จันทร์สุขวงศ์ ศึกษานิเทศก์ขำนาญการพิเศษ ศึกษานิเทศก์ ศึกษานิเทศก์

5

#### ผู้กำกับดแลตัวขี้วัด

นายสิทธิศักดิ์ เทศประสิทธิ์ นายปีดี วิทยการ

รองผู้อำนวยการสำนักงานเขตพื้นที่การศึกษาประถมศึกษาพิจิตร เขต 1 กลุ่มนิเทศติดตามและประเมินผลการจัดการศึกษา

#### ตัวบ่งชี้ที่ 2. การบริหารงานด้านงบประมาณ

ประเด็นการพิจารณาที่ 1 การวางแผนการใช้งบประมาณอย่างเป็นระบบ สอดคล้องกับนโยบาย ปัญหาและความต้องการ

#### ผู้รับผิดขอบตัวชี้วัด

1. นางรจนา เจริญสูข นักวิเคราะห์นโยบายและแผนขำนาญการพิเศษ กลุ่มนโยบายและแผน กลุ่มนโยบายและแผน 2. นางจันจิรา แพทองคำ นักวิชาการศึกษาชำนาญการพิเศษ 3. นางสาววัชรี บุญโสภา นักวิเคราะห์นโยบายและแผนปฏิบัติการ กลุ่มนโยบายและแผน 4. นางสาววิริยา มีไซโย เจ้าพนักงานธุรการปฏิบัติการ กลุ่มนโยบายและแผน

5..นางสาวนิษากร ใจแสน ผู้อำนวยการกลุ่มบริหารงานการเงินและสินทรัพย์

#### ผู้กำกับดูแลตัวชี้วัด

1. นายสิทธิศักดิ์ เทศประสิทธิ์ รองผู้อำนวยการสำนักงานเขตพื้นที่การศึกษาประถมศึกษาพิจิตร เขต 1 2. ว่าที่ร้อยเอกไพบูลย์ ยกให้ รองผู้อำนวยการสำนักงานเขตพื้นที่การศึกษาประถมศึกษาพิจิตร เขต 1 ผู้อำนวยการกลุ่มนโยบายและแผน 3. นายสุเทพ บุญวัฒน์ 4. นางสาวนิษากร โจแสน ผู้อำนวยการกลุ่มบริหารงานการเงินและสินทรัพย์

#### ตัวบ่งชี้ที่ 3 การบริหารงานด้านการบริหารงานบุคคล

ประเด็นการพิจารณาที่ 3 การพัฒนาส่งเสริม ยกย่องเชิดชูเกียรติครูและบุคลากรทางการศึกษา สู่ความเป็น มืออาชีพสอดคล้องกับปัญหาความต้องการจำเป็นและส่งเสริมความก้าวหน้า ในวิชาชีพของครูและบุคลากรทางการศึกษา

#### ผู้รับผิดขอบตัวชี้วัด

1. นางณัชชา คานิยม นักทรัพยากรบุคคลชำนาญการ กลุ่มพัฒนาครูและบุคลากรทางการศึกษา ผู้กำกับคนลตัวชี้วัด

1. นางสาวบุญครอง กุลดี รองผู้อำนวยการสำนักงานเขตพื้นที่การศึกษาประณเศ็กษาพิจิตร เขต 1 2. ผู้อำนวยการกลุ่มพัฒนาครูและบุคลากรทางการศึกษา

#### ตัวบ่งชี้ที่ 4 การบริหารงานด้านการบริหารทั่วไป

#### ประเด็นการพิจารณาที่ 1 การพัฒนาระบบและเครือข่ายข้อมูลสารสนเทศ ผู้รับผิดขอบตัวชี้วัด

1. นายจักรพงษ์ ศุขวิทย์ ผู้อำนวยการกลุ่มอำนวยการ / กลุ่มส่งเสริมการศึกษาทางใกลเทคโนโลยีสารสนเทศและการสื่อสาร 2. นางสาวมาลี กรงทอง นักวิเคราะห์นโยบายและแผนขำนาญการ กลุ่มส่งเสริมการศึกษาทางไกลเทคโนโลยีสารสนเทศและการสื่อสาร 3. นางนารินทร์พร บุญลาภ นักจัดการงานทั่วไปซำนาญการพิเศษ กลุ่มอำนวยการ / ผู้กำกับดูแลตัวชี้วัด....

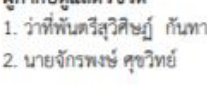

 $5.5.51$ 

รองผู้อำนวยการสำนักงานเขตพื้นที่การศึกษาประถมศึกษาพิจิตร เขต 1 ผู้อำนวยการกลุ่มอำนวยการ / กลุ่มส่งเสริมการศึกษาทางไกลเทคโนโลยีสารสนเทศและการสื่อสาร

#### ตัวบ่งชี้ที่ 5 การติดตาม ตรวจสอบ ประเมินผล และบิเทศการจัดการศึกษาที่มีประสิทธิภาพ

ประเด็นการพิจารณา : การจัดระบบติดตาม ตรวจสอบ ประเมินผล และนิเทศการจัดการศึกษาภารกิจหลัก 4 ด้าน และการนำนโยบายสู่การปฏิบัติ

#### ผู้รับผิดขอบตัวซี้วัด

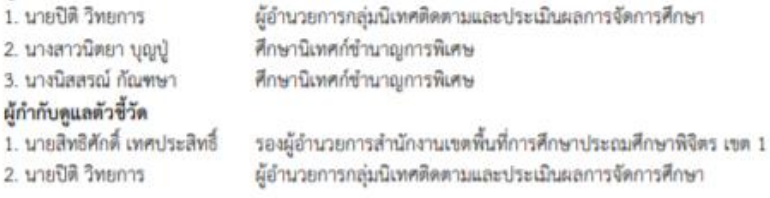

#### มาตรฐานที่ 3 สัมฤทธิผลการบริหารและการจัดการศึกษา ตัวบ่งชี้ที่ 1 สำนักงานเขตพื้นที่การศึกษามีผลงานที่แสดงความสำเร็จและเป็นแบบอย่างได้

ประเด็นการพิจารณา : ผลงานหรือผลการดำเนินงานของกลุ่ม/หน่วย ในสำนักงานเขตพื้นที่การศึกษาที่บรรลุ

เป้าหมายประสบความสำเร็จตามภารกิจ ทั้งนี้เป็นผลงานที่เกิดจากการดำเนินงาน ภายในลำนักงานเขตพื้นที่การศึกษาที่เกิดประโยชน์ต่อการศึกษาและสถานศึกษา เพิ่มประสิทธิภาพในการบริหารจัดการทั้งภายในสำนักงานเขตพื้นที่การศึกษาและ สถานศึกษา จนเกิดประสิทธิภาพ เป็นที่ยอมรับและสามารถยึดเป็นแบบอย่าง

#### ผ้รับผิดขอบตัวซี้วัด

1. นางวนิดา จันทรมณี ศึกษานิเทศก์เชี่ยวชาญ กลุ่มนิเทศติดตามและประเมินผลการจัดการศึกษา รายงานการวิจัย...รื่องการศึกษาผลการพัฒนาและบริหารองค์กรสู่ความเป็นเลิศด้วยวงจรคุณภาพ มาตรฐานเป็นฐาน (SPDCA) ของ รร.ในสังกัด สพป.พิจิตร เขต 1 โดยการนิเทศแบบกัลยาณมิตร

- 2. นางสาวกัญญา ภูทวี นักวิชาการศึกษาชำนาญการพิเศษ กลุ่มส่งเสริมการจัดการศึกษา รายงานการวิจัย..ลูกเสือดีเด่น
- 3. นางจันจิรา แพทองคำ นักวิชาการศึกษาขำนาญการพิเศษ กลุ่มนโยบายและแผน รายงานการวิจัย...เรื่องการศึกษาปัญหาการบริหารจัดการโรงเรียนขนาดเล็ก
- 4. นางนารินทร์พร บุญลาภ นักจัดการงานทั่วไปซำนาญการพิเศษ กลุ่มอำนวยการ รายงานการวิจัย..เรื่องการศึกษาระบบการประชุมทางใกลผ่านระบบ Video Conference ระหว่าง สำนักงานเขตพื้นที่การศึกษากับสถานศึกษาในสังกัดสำนักงานเขตพื้นที่การศึกษาประถมศึกษาพิจิตร  $19001$
- 5. นายมนูญ กาหา นักวิชาการพัสดุข้านาญการพิเศษ กลุ่มบริหารงานการเงินและสินทรัพย์ รายงานการวิจัย...เรื่องการเบิกจ่ายเงินงบประมาณ เงินนอกงบประมาณการจัดซื้อจัดจ้างของสถานศึกษา ในสังกัดสำนักงานเขตพื้นที่การศึกษาประณเศ็กษาพิจิตร เขต 1

/ 6. นางสาวรวิสรา

- 6. นางสาวรวิสรา เจือจาน นักทรัพยากรบุคคลข้านาญการ กลุ่มบริหารงานบุคคล รายงานการวิจัย..เรื่อง การศึกษาปัจจัยที่ส่งผลต่อแรงจูงใจในการปฏิบัติงานของลูกจ้างชั่วคราว ตำแหน่งพนักงานราชการในสถานศึกษาสังกัดสำนักงานเขตพื้นที่การศึกษาประถมศึกษาพิจิตร เขต 1 ปีงบประมาณ 2563
- 7. นางนัชชา คานิยม นักทรัพยากรบุคคลชำนาญการ กลุ่มพัฒนาครูและบุคลากรทางการศึกษา รายงานวิจัย...เรื่อง ศึกษาสภาพการขออนุมัติไปราชการของผู้บริหารสถานศึกษา

#### ผู้กำกับดูแลตัวซี้วัด

รองผู้อำนวยการสำนักงานเขตพื้นที่การศึกษาประถมศึกษาพิจิตร เขต 1 1. ว่าที่พ้นตรีสุวิศิษฏ์ กันทา รองผู้อำนวยการสำนักงานเขตพื้นที่การศึกษาประถมศึกษาพิจิตร เขต 1 2. บายสิทธิศักดิ์ เทศประสิทธิ์ รองผู้อำนวยการสำนักงานเขตพื้นที่การศึกษาประถมศึกษาพิจิตร เขต 1 3. นางสาวบุญครอง กุลดี รองผู้อำนวยการสำนักงานเขตพื้นที่การศึกษาประณมศึกษาพิจิตร เขต 1 4. ว่าที่ร้อยเอกไพบูลย์ ยกให้ 6. นายปีดี วิทยการ ผู้อำนวยการกลุ่มนิเทศติดตามและประเมินผลการจัดการศึกษา ผู้อำนวยการกลุ่มนโยบายและแผน 7. นายสุเทพ บุญวัฒน์ ผู้อำนวยการกลุ่มอำนวยการ 8. นายจักรพงษ์ ศุขวิทย์ 9. นางสาวนิษากร ใจแสน ผู้อำนวยการกลุ่มบริหารงานการเงินและสินทรัพย์ ผู้อำนวยการกลุ่มส่งเสริมการจัดการศึกษา 10. นางสาวกัลยา ดิษย์ศรี 11 บางสมณิต อำคอบกลอย ผู้อำนวยการกลุ่มบริหารงานบุคคล

#### ตัวบ่งชี้ที่ 2 สถานศึกษามีคุณภาพตามมาตรฐานการศึกษาปฐมวัยและการศึกษาขั้นพื้นฐาน เพื่อการ ประกันคุณภาพการศึกษา (ระดับปฐมวัย และระดับการศึกษาขั้นพื้นฐาน)

ประเด็นการพิจารณา : สถานศึกษาในสังกัดสำนักงานเขตพื้นที่การศึกษา ได้รับการพัฒนา ส่งเสริม สนับสนุน กำกับดูแล และติดตามตรวจสอบคุณภาพการศึกษาโดยหน่วยงานต้นสังกัด และมีผล การประเมินคุณภาพภายนอกจากลำนักงานรับรองมาตรฐานและประเมินคุณภาพ ดเทยที่กำรับคุณแกล (มหายนะกาละค) กะกลีราก

2.1 ระดับปฐมวัย (ติดตามและประเมินผลเฉพาะสำนักงานเขตพื้นที่การศึกษาประณะศึกษา) (ใช้ข้อมูลประกอบการรายงานผลในตัวซี้วัดที่ 22 สถานศึกษาได้รับการพัฒนาให้มีมาตรฐานอย่างเหมาะสมตาม บริบท ด้านประเภท ขนาด และพื้นที่ และบูรณาการ)

#### ผู้รับผิดขอบตัวชี้วัด

2. บายเปิลิ วิทยการ

1. นางสาวทองปอน พิรา 2. นายณฐนนท์ เวชพร 3. นายบงกข จันทร์สขวงศ์ ผู้กำกับดูแลตัวขี้วัด 1. นายสิทธิศักดิ์ เทศประสิทธิ์ ศึกษานิเทศก์ซำนาญการพิเศษ ศึกษานิเทศก์ ศึกษานิเทศก์

รองผู้อำนวยการสำนักงานเขตพื้นที่การศึกษาประถมศึกษาพิจิตร เขต 1 ผู้อำนวยการกลุ่มนิเทศติดตามและประเมินผลการจัดการศึกษา

2.2 ระดับการศึกษาขั้นพื้นฐาน (ใช้ข้อมูลประกอบการรายงานผลในตัวขี้วัดที่ 22 สถานศึกษา ได้รับการพัฒนาให้มีมาตรฐานอย่างเหมาะสมตามบริบท ด้านประเภท ขนาด และพื้นที่)

/ ผู้รับผิดขอบตัวขี้วัด.....

1. นางสาวทองปอน พิรา 2. นายณชนนท์ เวชพร 3. นายบงกข จันทร์สขวงศ์ ผู้กำกับดแลตัวชี้วัด 1. นายสิทธิศักดิ์ เทศประสิทธิ์ 2. นายปีดี วิทยการ

ศึกษานิเทศก์ซำนาญการพิเศษ ศึกษานิเทศก์ ศึกษานิเทศก์

รองผู้อำนวยการสำนักงานเขตพื้นที่การศึกษาประถมศึกษาพิจิตร เขต 1 ผู้อำนวยการกลุ่มนิเทศติดตามและประเมินผลการจัดการศึกษา

#### ตัวบ่งชี้ที่ 3 ผู้เรียนระดับปฐมวัยและระดับการศึกษาขั้นพื้นฐานมีคุณภาพตามหลักสูตร

ประเด็นการพิจารณาที่ 2 ผลการทดสอบความสามารถพื้นฐานของผู้เรียนระดับขาติ (National Test : NT) ผู้รับผิดขอบตัวชี้วัด 1. นางวนิดา จันทรมณี ศึกษานิเทศก์เขียวชาณ 2. นางสาววรรณพร จันทร์ไทย ศึกษานิเทศก์ซำนาญการพิเศษ ผู้กำกับดูแลตัวชี้วัด 1. นายสิทธิศักดิ์ เทศประสิทธิ์

รองผู้อำนวยการสำนักงานเขตพื้นที่การศึกษาประณมศึกษาพิจิตร เขต 1 ผู้อำนวยการกลุ่มนิเทศติดตามและประเมินผลการจัดการศึกษา

#### ประเด็นการพิจารณาที่ 4 ผลการประเมินคุณลักษณะอันพึงประสงค์ ตามหลักสูตรแกนกลางการศึกษา ขั้นพื้นฐาน พุทธศักราช 2551

4.1 ระดับขั้นประถมศึกษาปีที่ 6 4.2 ระดับขั้นมัธยมศึกษาปีที่ 3 4.3 ระดับขั้นมัธยมศึกษาปีที่ 6

#### ผ้รับผิดขอบตัวซี้วัด

2. นายปีดี วิทยการ

1. นางวนิตา จันทรมณี

ศึกษานิเทศก์เขียวชาญ กลุ่มนิเทศติดตามและประเมินผลการจัดการศึกษา นักวิชาการศึกษาข้านาญการพิเศษ กลุ่มส่งเสริมการจัดการศึกษา

2. นางสาวกัญญา ภูหวี ผู้กำกับดูแลตัวซี้วัด 1. ว่าที่พันตรีสุวิศิษฏ์ กันทา

3. นายปีดี วิทยการ

4. นางสาวกัลยา ดิษฐ์ศรี

2. นายสิทธิศักดิ์ เทศประสิทธิ์

รองผู้อำนวยการสำนักงานเขตพื้นที่การศึกษาประถมศึกษาพิจิตร เขต 1 รองผู้อำนวยการสำนักงานเขตพื้นที่การศึกษาประถมศึกษาพิจิตร เขต 1 ผู้อำนวยการกลุ่มนิเทศติดตามและประเมินผลการจัดการศึกษา ผู้อำนวยการกลุ่มส่งเสริมการจัดการศึกษา

#### ตัวบ่งซี้ที่ 4 ประชากรวัยเรียนได้รับสิทธิและโอกาสทางการศึกษาขั้นพื้นฐานเท่าเทียมกัน ศึกษาต่อในระดับ ที่สูงขึ้น หรือมีความรู้ทักษะพื้นฐานในการประกอบอาชีพ

ประเด็นการพิจารณาที่ 4 ผู้เรียนระดับการศึกษาขั้นพื้นฐานที่มีความต้องการพิเศษได้รับการดูแลช่วยเหลือ และส่งเสริมให้ได้รับการศึกษาเต็มตามศักยภาพ

> 4.1 เด็กพิการเรียนรวม 4.2 เด็กด้อยโอกาส 4.3 เด็กที่มีความสามารถพิเศษ

#### ผ้รับผิดขอบตัวซี้วัด

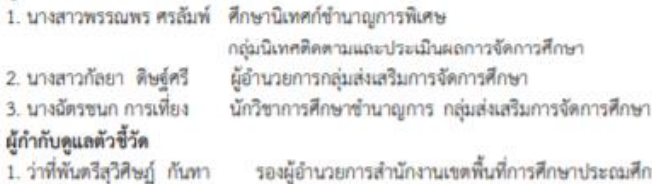

2. นายสิทธิศักดิ์ เทศประสิทธิ์ 3. นายปีดี วิทยการ 4. นางสาวกัลยา ดิษย์ศรี

กษาพิจิตร เขต 1 รองผู้อำนวยการสำนักงานเขตพื้นที่การศึกษาประณมศึกษาพิจิตร เขต 1 ผู้อำนวยการกลุ่มนิเทศติดตามและประเมินผลการจัดการศึกษา ผู้อำนวยการกลุ่มส่งเสริมการจัดการศึกษา

#### ้ตัวบ่งชี้ที่ 5 ข้าราชการครูและบุคลากรทางการศึกษา พนักงานราชการ ลูกจ้างในสำนักงานเขตพื้นที่ การศึกษาและสถานศึกษา มีผลงานเชิงประจักษ์ตามเกณฑ์ ได้รับการยกย่องเชิดชเกียรติ

ประเด็นการพิจารณา : ผลงานดีเด่นที่ประสบความสำเร็จเป็นที่ประจักษ์ของข้าราชการครูและบุคลากร ทางการศึกษา พนักงานราชการ ลูกจ้าง ในสำนักงานเขตพื้นที่การศึกษาและ สถานศึกษา เป็นผลงานที่ได้รับรางวัลในระดับชาติขึ้นไป โดยต้องเป็นรางวัลขนะเลิศ ที่ ก.ค.ศ. ให้การรับรองตามหลักเกณฑ์และวิธีการที่ ก.ค.ศ. กำหนด หรือรางวัล เทียบเคียงและเป็นรางวัลในปีการศึกษาปัจจุบัน

#### ผ้รับผิดขอบตัวซี้วัด

นักทรัพยากรบุคคลชำนาญการ กลุ่มพัฒนาครูและบุคลากรทางการศึกษา 1. นางณัชชา คานิยม ผู้กำกับดูแลตัวชี้วัด

1. นางสาวบุญครอง กุลดี รองผู้อำนวยการสำนักงานเขตพื้นที่การศึกษาประณเศ็กษาพิจิตร เขต 1

2. ผู้อำนวยการกลุ่มพัฒนาครูและบุคลากรทางการศึกษา

#### ตัวบ่งซี้ที่ 6 ผู้รับบริการและผู้มีส่วนได้ส่วนเสีย มีความพึงพอใจในการบริหารและการจัดการศึกษา รวมทั้งการให้บริการ

ประเด็นการพิจารณา : ผลการประเมินความพึงพอใจด้านการบริหารและการจัดการศึกษา รวมทั้ง การให้บริการของสำนักงานเขตพื้นที่การศึกษา ตามกระบวนการบริหารงานของกลุ่ม ในสำนักงานเขตพื้นที่การศึกษา โดยใช้แบบสอบถามเพื่อประเมินความคิดเห็นที่มีต่อ การให้บริการครอบคลุมทุกภารกิจของกลุ่ม/หน่วย

#### ผู้รับผิดขอบตัวชี้วัด

1. นายจักรพงษ์ คุขโทย์ 2. นางนารินทร์พร บุญลาภ 3. นางธาริณี ปัญญาวราภรณ์ 4. นางสมจิตร งามพิมาย 5. นางจีนตนา ผาสุข

ดีย์กลายการกล่มย้ำนวยการ นักจัดการงานทั่วไปซำนาญการพิเศษ นักประชาสัมพันธ์ชำนาญการพิเศษ นักจัดการงานทั่วไปซำนาญการ นักจัดการงานทั่วไปซำนาญการ 6. นายวรัชพงศ์ ทองแจ่มธัญโรจน์ นักจัดการงานทั่วไปปฏิบัติการ

หล่มอำนวยการ กลุ่มอำนวยการ กลุ่มอำนวยการ กลุ่มอำนวยการ กลุ่มอำนวยการ กลุ่มอำนวยการ / ผู้กำกับดูแลตัวชี้วัด.... 4.

6.

B<sup>3</sup>

9.

รองผู้อำนวยการสำนักงานเขตพื้นที่การศึกษาประณมศึกษาพิจิตร เขต 1 1. ว่าที่พันตรีสุวิศิษฏ์ กันทา 2. นายจักรพงษ์ คุชวิทย์ ผู้อำนวยการกลุ่มอำนวยการ

#### ผู้รับผิดขอบกำกับติดตามการรายงานข้อมูลในระบบ

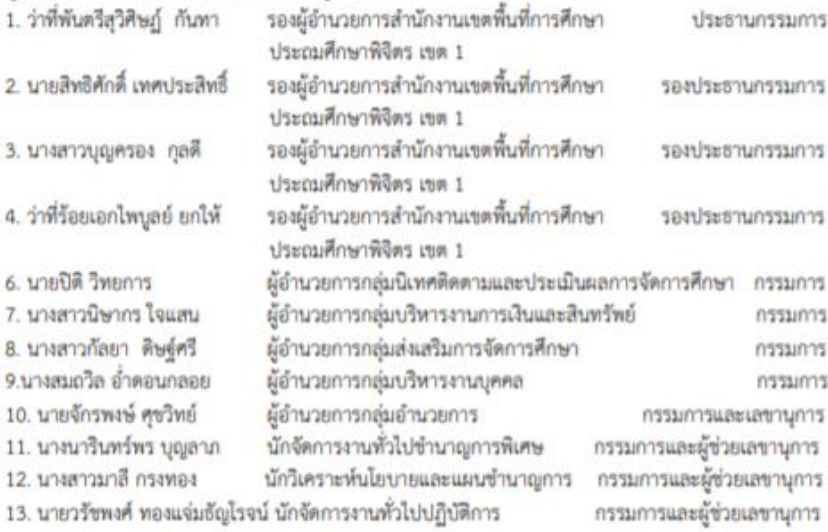

มีหน้าที่ ประสานงาน กำกับ ติดตาม เร่งรัด การรายงานข้อมูล ของผู้รับผิดขอบตัวขี้วัด/ ประเด็นการพิจารณา ตามระยะเวลาที่กำหนด หากการดำเนินงานพบปัญหาอุปสรรคให้รายงานผู้อำนวยการ สำนักงานเขตพื้นที่การศึกษาประถมศึกษาพิจิตร เขต 1 ทันที

ทั้งนี้ ให้คณะกรรมการดังกล่าว ปฏิบัติหน้าที่ที่ได้รับมอบหมายให้เกิดประโยชน์ต่อทาง ราชการและสรุปรายงานผลการดำเนินงานให้ผู้อำนวยการสำนักงานเขตพื้นที่การศึกษาประถมศึกษาพิจิตร เขต 1 และผู้เกี่ยวข้องทราบ

สังณ วันที่ 27 เมษายน พ.ศ. 2563

 $Q/\omega$ 

(บางผกาภรณ์ พลายสังข์) ผู้อำนวยการสำนักงานเขตพื้นที่การศึกษาประถมศึกษาพิจิตร เขต ๑

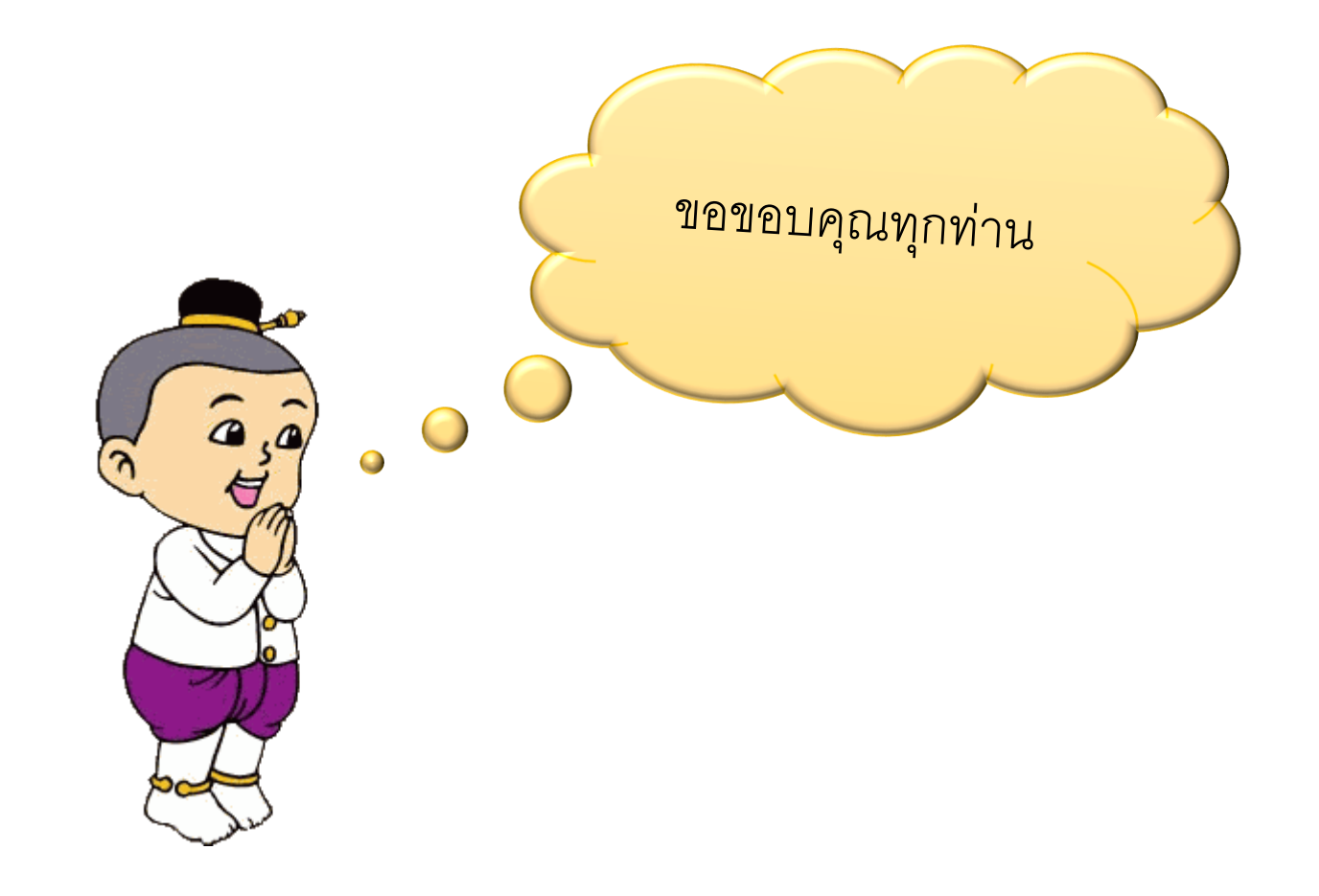

นารินทร์พร บุญลาภ / ผู้จัดทำ